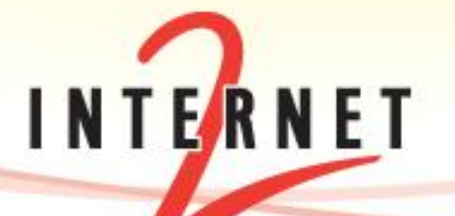

December 13, 2012 Eric Boyd, Internet2

### **Bandwidth on Demand in the Wild Circuit Service Deployments Status and Examples**

#### Disclaimer

- Thanks go to others for input
- My examples are not exhaustive
- Errors and oversights are my fault and to be corrected in posted version

#### **Overview**

- View from the Application
- Connect API
- Reality is Messy: Opening up the Black Box
- The World Today
- When It All Goes Wrong

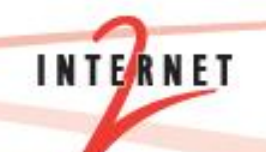

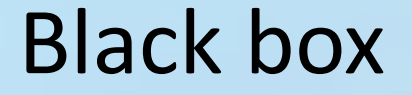

# Application

#### Compute API Storage API

#### Cloud

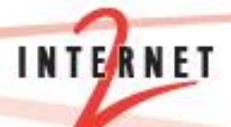

#### Distributed Black Boxes

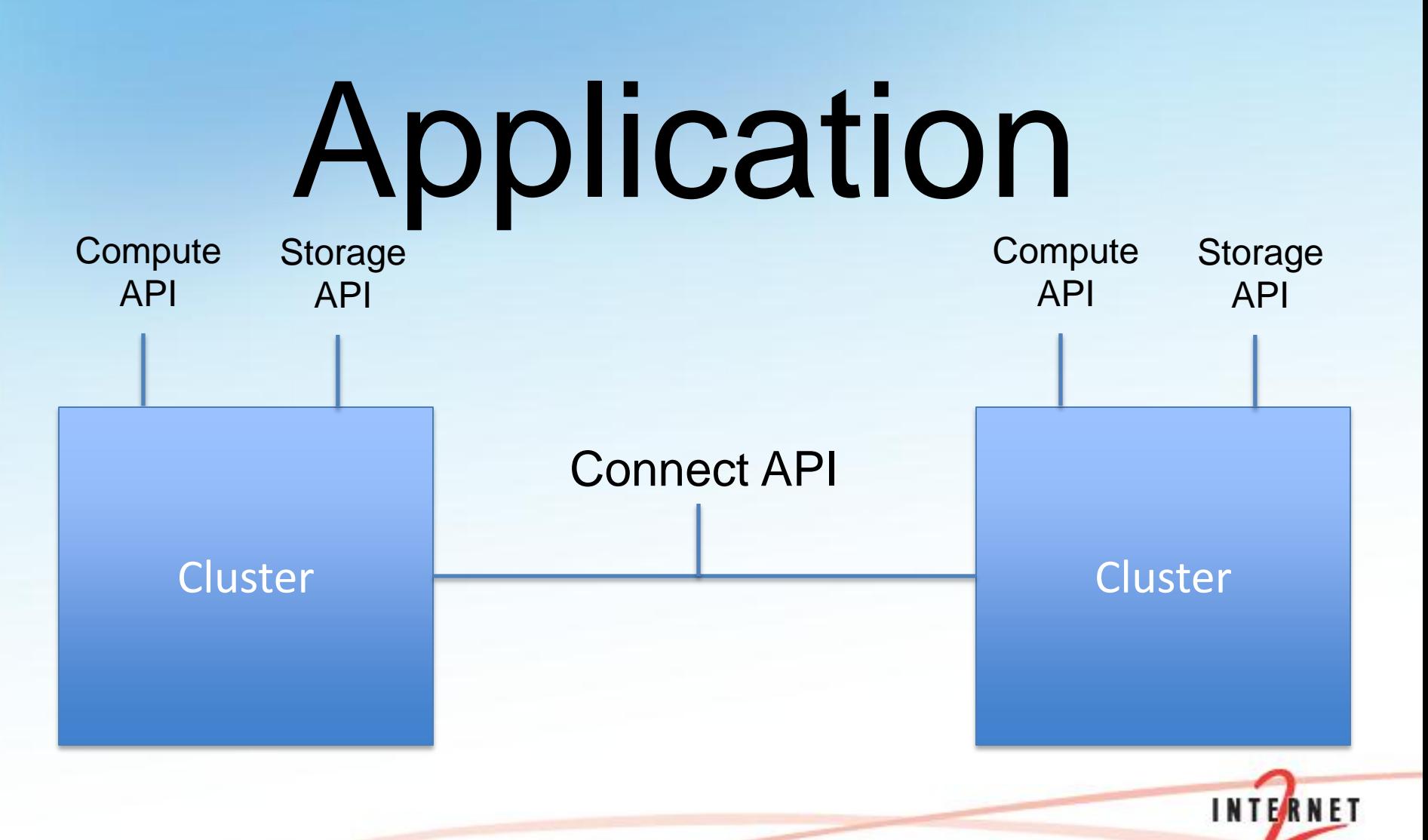

#### Connected by Network Elements

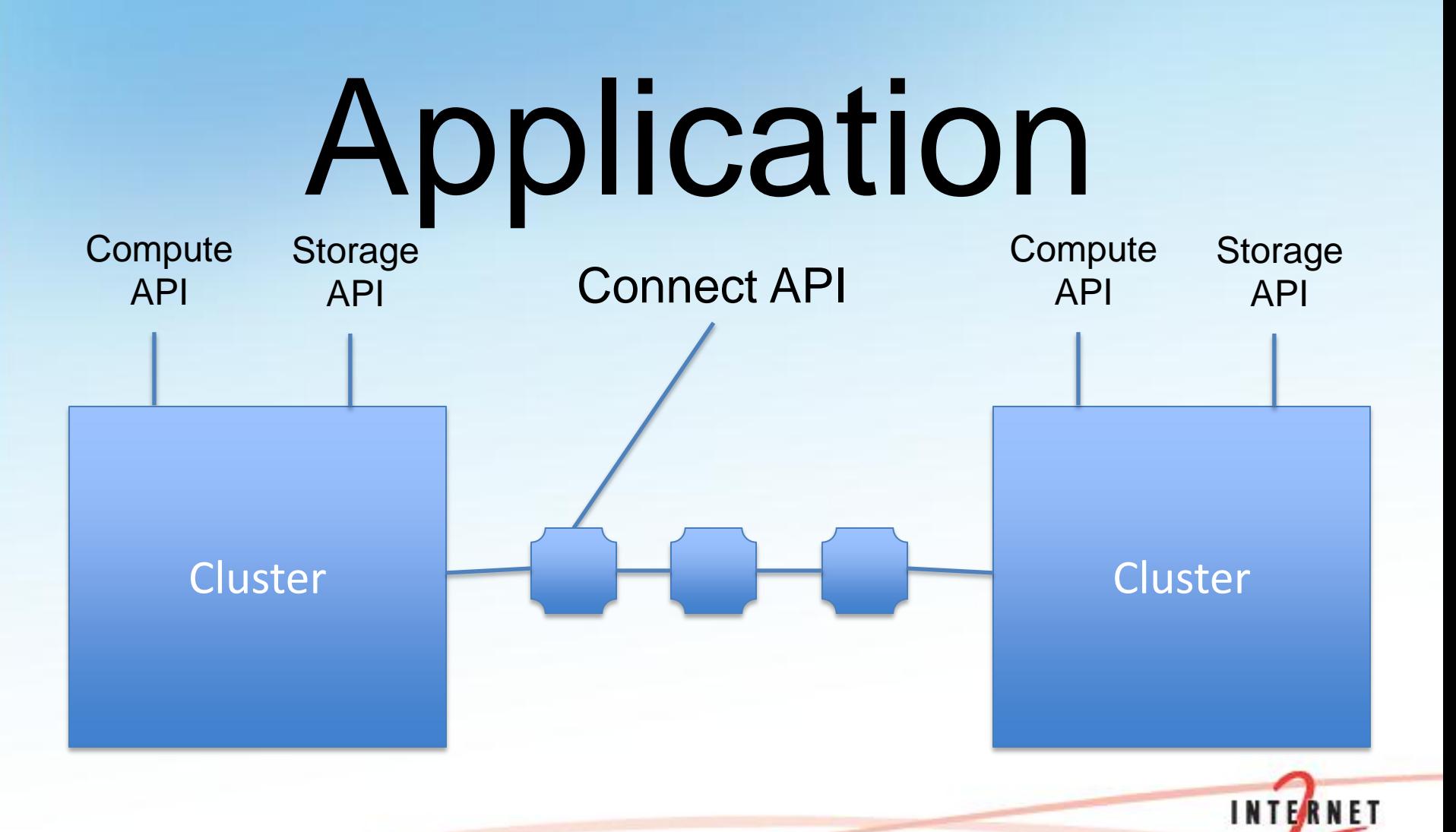

#### Connected by Network Elements

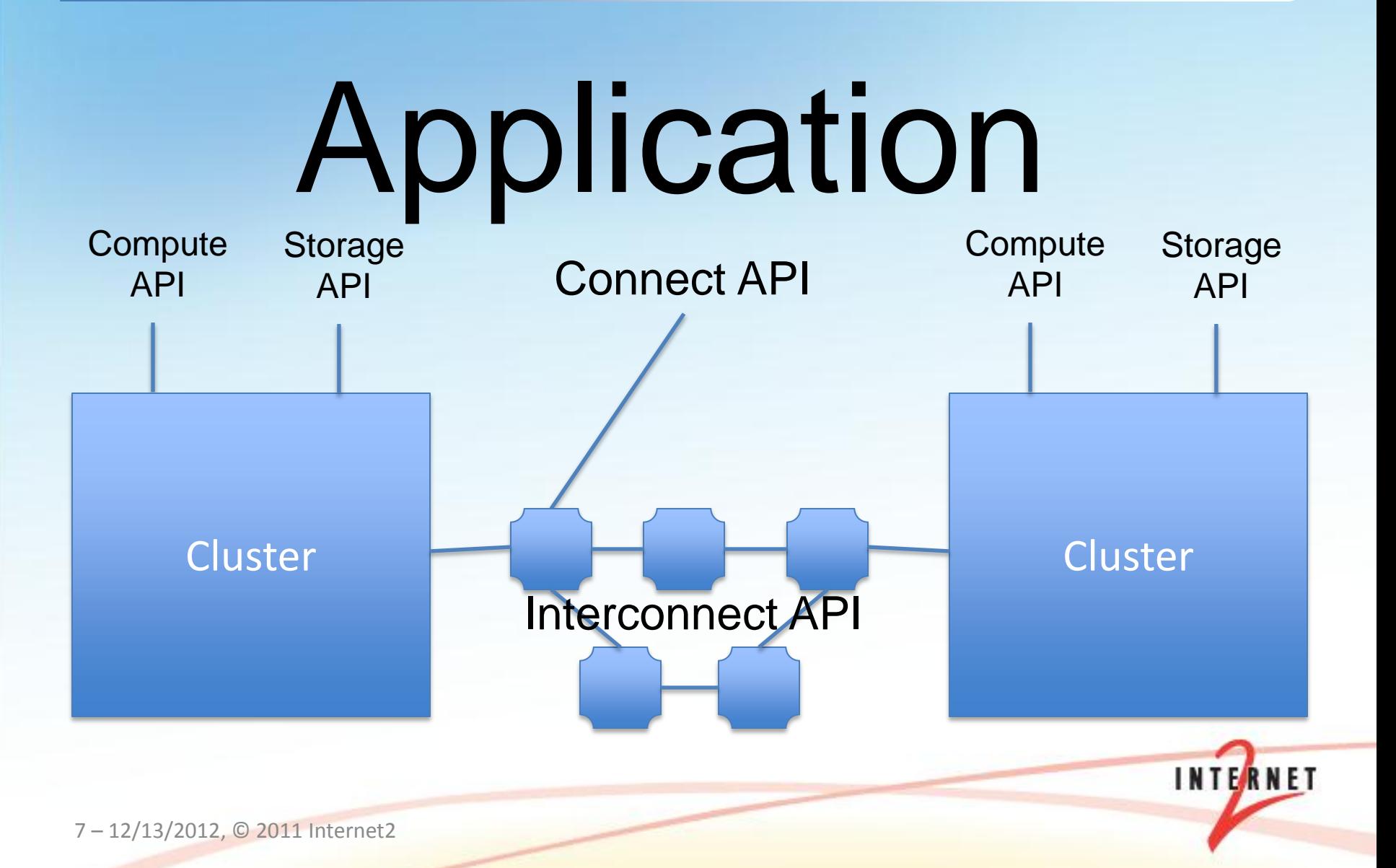

#### Control Plane directs Data Plane

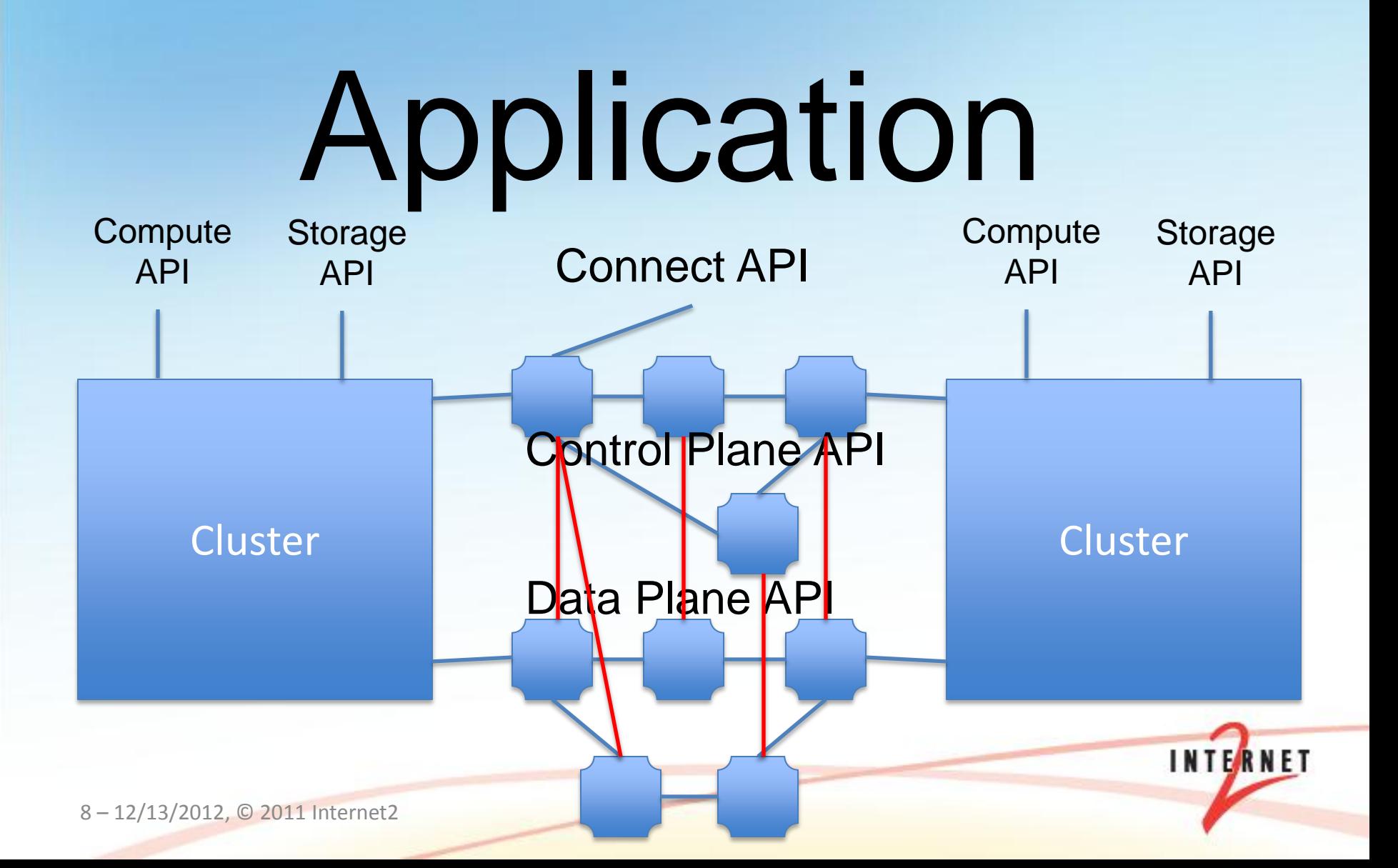

#### Control Plane directs Data Plane

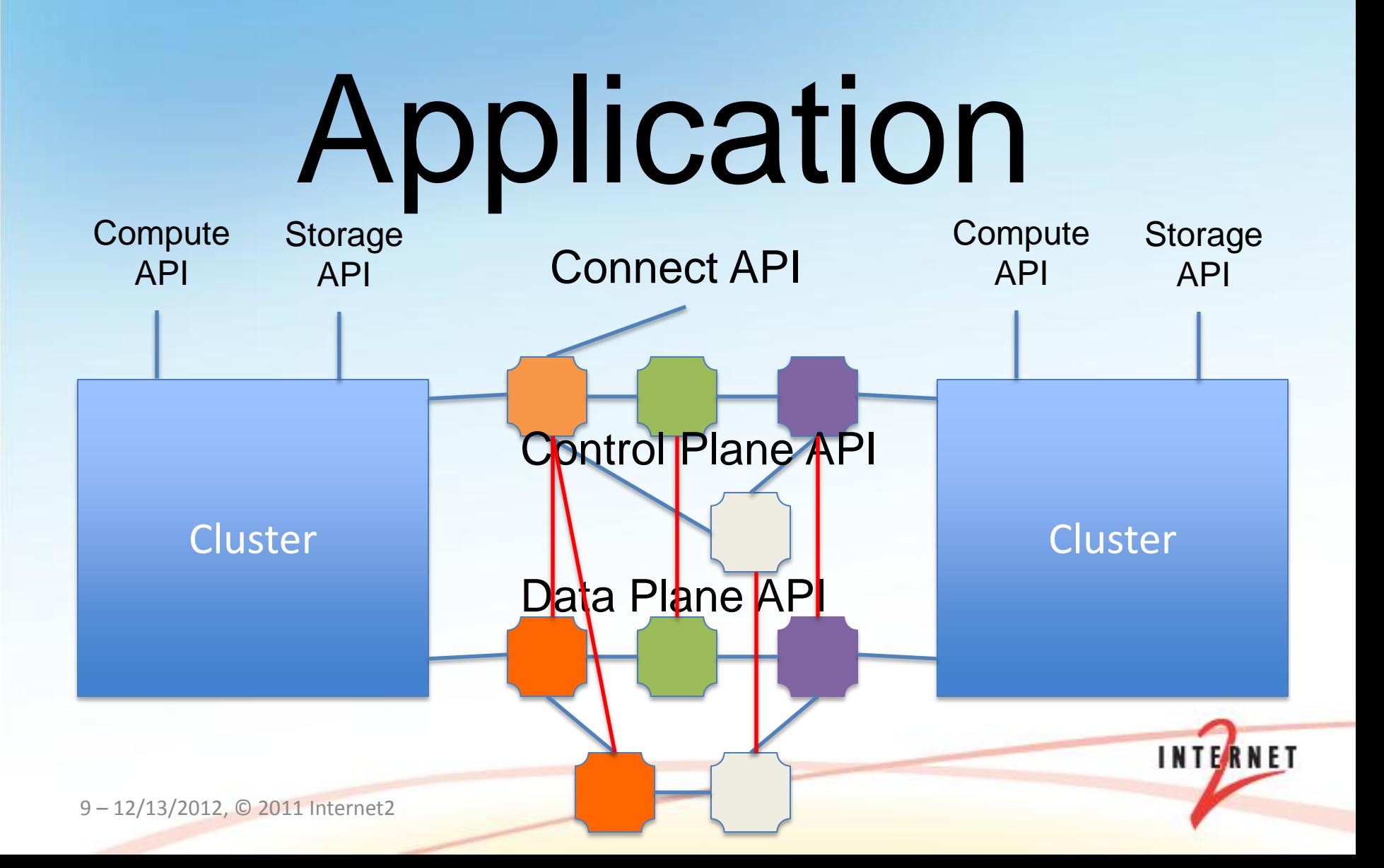

### **Observation**

- The network community spends a lot of time thinking about interconnect APIs
- We conflate interconnect APIs and connect APIs on a regular basis
- Most of my mistakes later in this presentation are probably due to that lack of clarity
- Application programmers don't care about the interconnect APIs (unless they have to debug them)

### Application Flowchart (1)

- Figure out in the application being used where the requirement for a circuit occurs.
	- In a file transfer application this might be when the transfer takes place for instance
	- Understand how long it typically takes to set up an circuit so that the application can start that process when it needs to
- Put a hook in the application to signal the control plane server via the connect API
- Send appropriate info to the control plane
	- From where, to where
	- Starting when, lasting how long
	- Needed capacity
	- Optional: Via what path

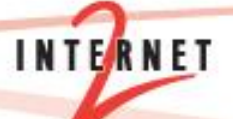

### Application Flowchart (2)

- Now the end nodes in the file transfer need to be made aware of each other.
	- Authorize application to configure end nodes
	- Configure end nodes
		- e.g. assign IP addresses, any other required Layer (3) setup
- Await setup of circuit and begin sending data

#### **Overview**

- View from the Application
- Connect API
- Reality is Messy: Opening up the Black Box
- The World Today
- When It All Goes Wrong

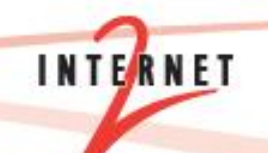

### Connect API: Goals

- Primary Goal
	- Application support for Bandwidth on Demand
- Secondary Goals
	- Minimize manual intervention in this process
	- Maximize automation of circuit setup, usage and teardown.

### Connect API: Typical Set of Primitives

**INTERNET** 

- Make
- Modify
- Cancel
- Query

### Connect API: Circuit Creation

#### • Make circuit

- Create circuit between ingress and egress points
- Capacity (bits-per-second)
- Maximum payload size
- Start / duration
- Path (optional)
- Authorization
- The application must deliver frames of the type supported by the service.
	- e.g. 802.1q frames
	- Other types are possible also

### Connect API: Other Primitives

#### • Modify circuit

- Can be done as a cancel and make
- Could also be done on an existing reservation
- Cancel circuit
	- Terminate circuit of finite (prematurely) or indefinite duration
- Query circuit
	- Inquire about status of circuit

### Iterative Dialog through the Connect API

- Can the application assess the needed bandwidth?
	- If not, how is that information entered?
- Should the application be able to re-assess time vs bandwidth if a setup rejection occurs?
	- Is it ok to take longer at less bandwidth?
	- Does this happen automatically or does the user intervene?
- Does the API provide sufficient information if a circuit setup fails to allow the application to try with different parameters?
	- Parameters might be speed, duration, or path selection.

#### **Overview**

- View from the Application
- Connect API
- Reality is Messy: Opening up the Black Box
- The World Today
- When It All Goes Wrong

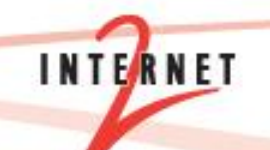

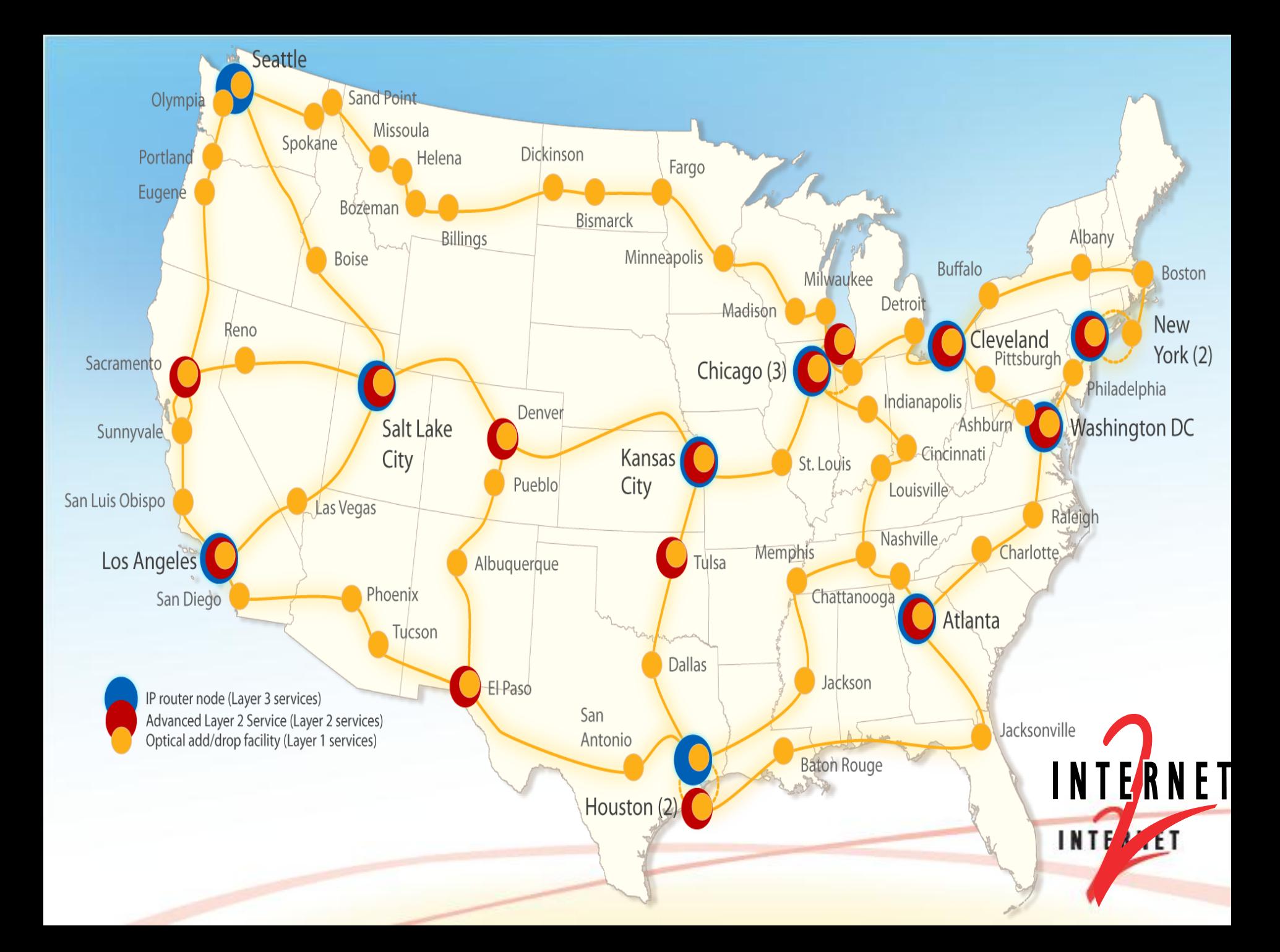

#### Long-term Architectural Aspiration

### **Software Defined Networking**

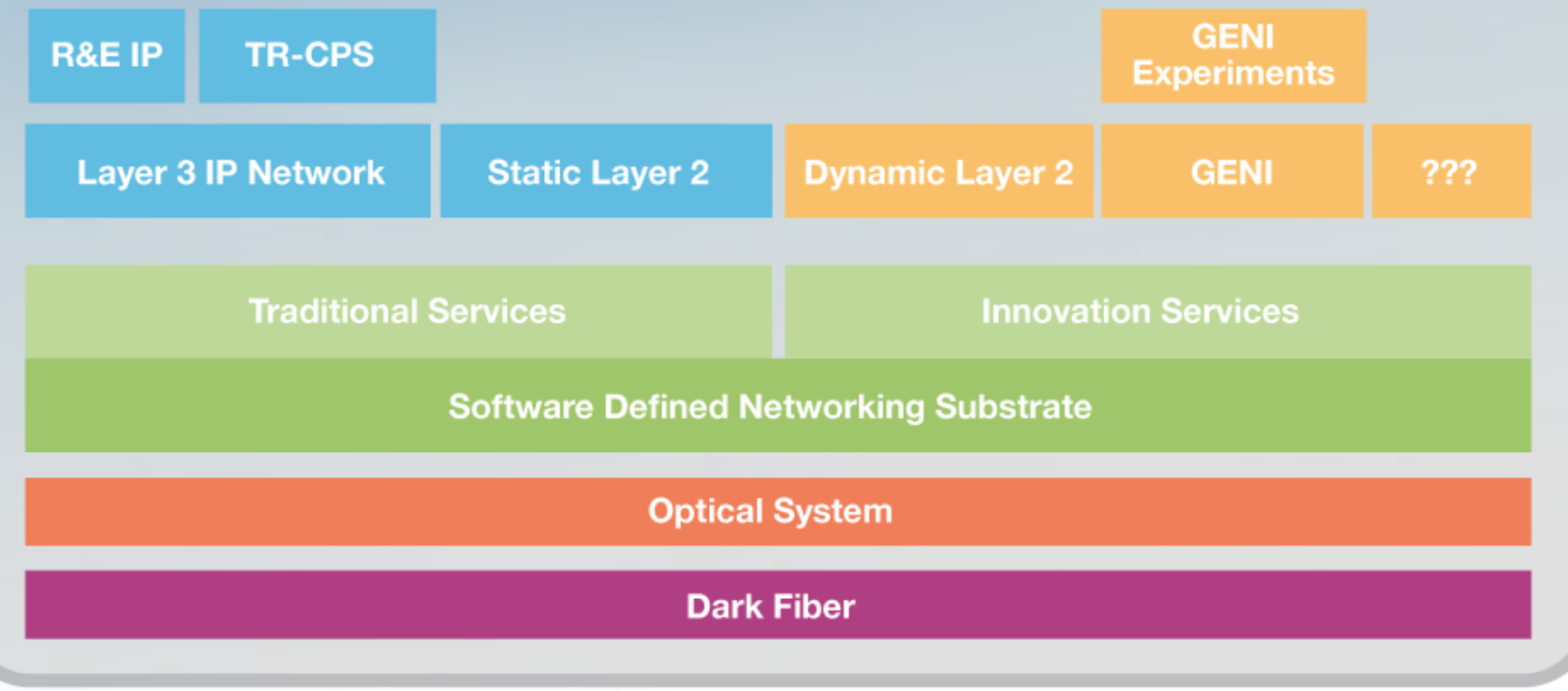

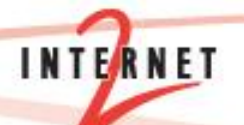

### Software Stack — Today

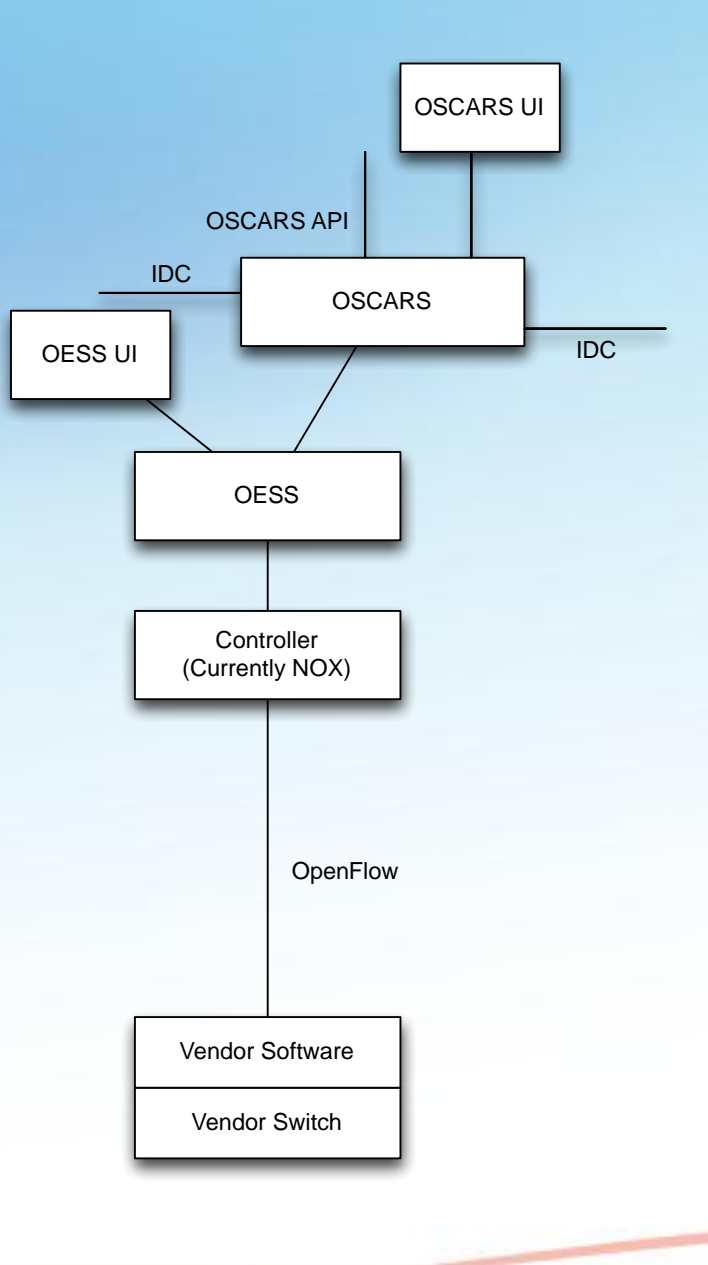

**INTERNET** 

### Software Stack — Q1 2013

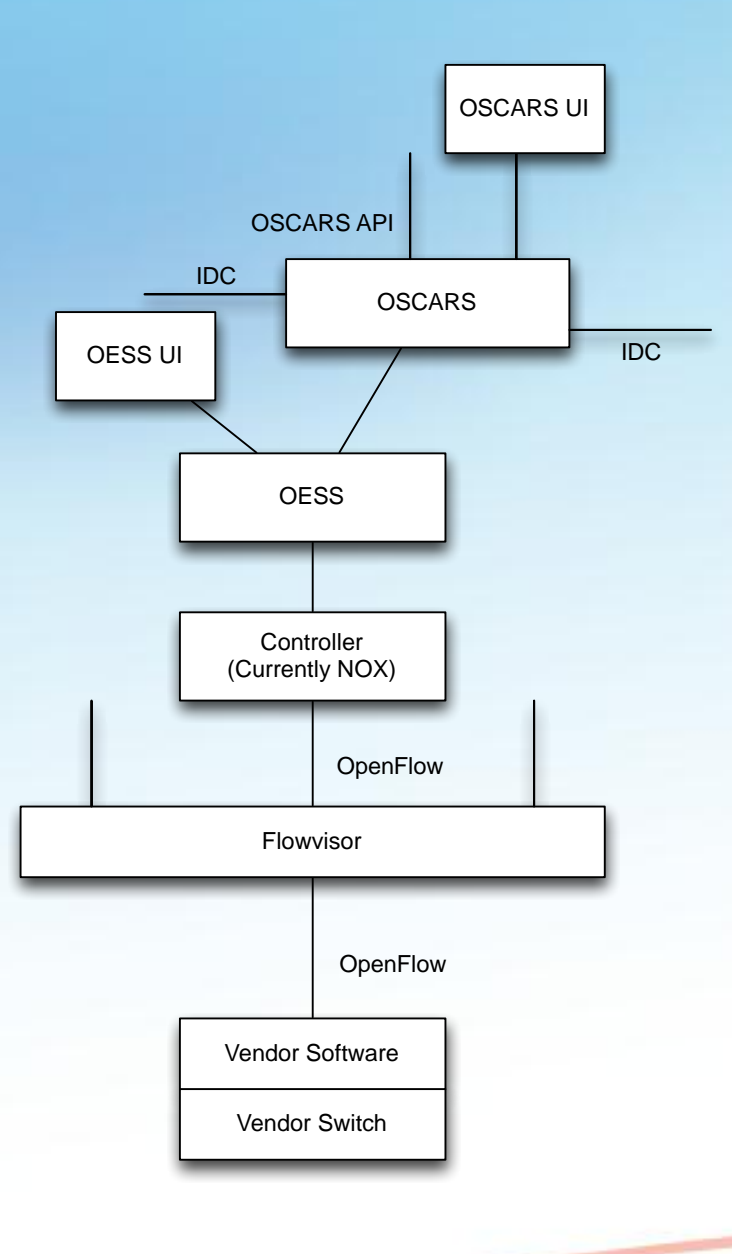

**INTERNET** 

### Software Stack — Future

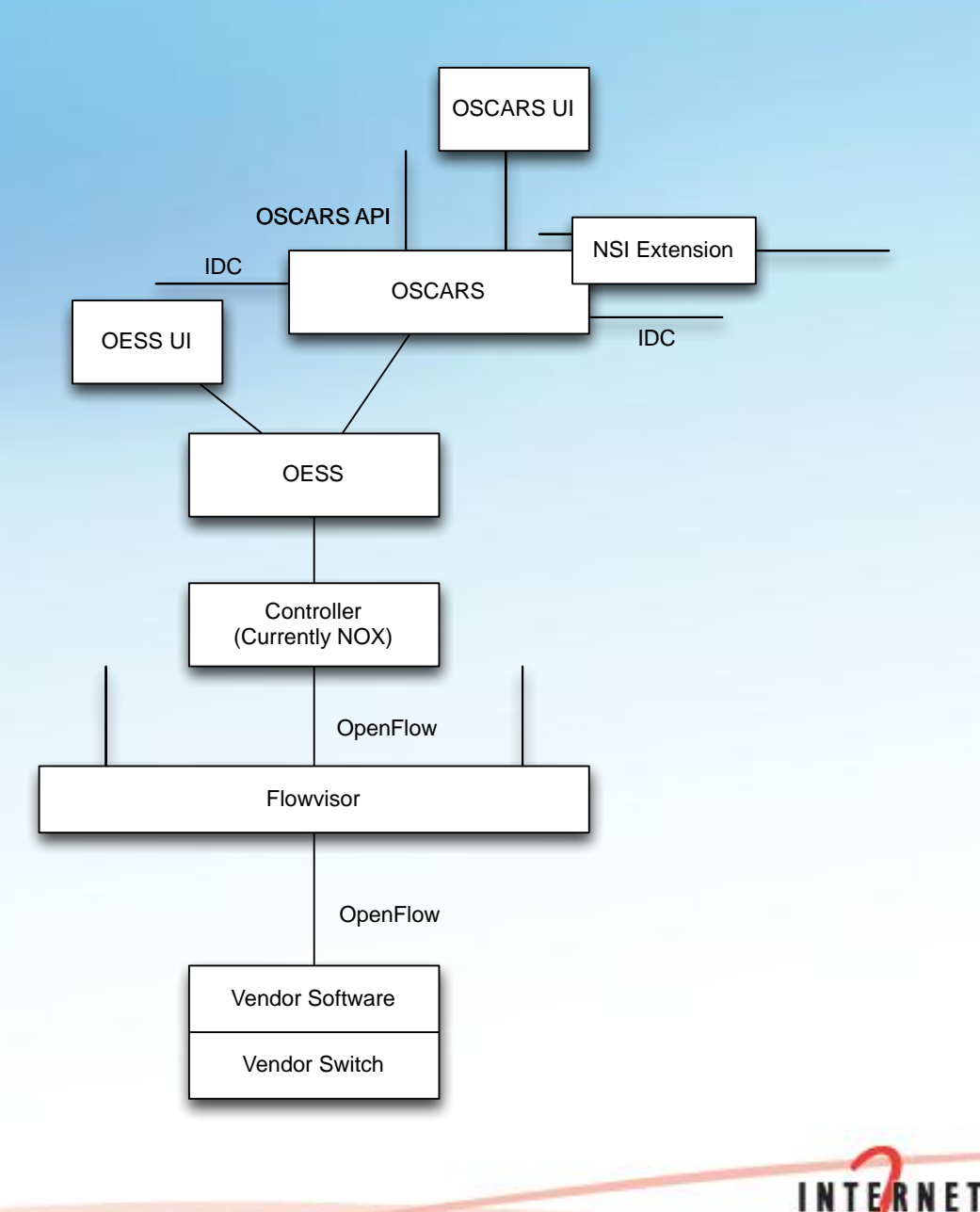

Software Stack — Not fully baked

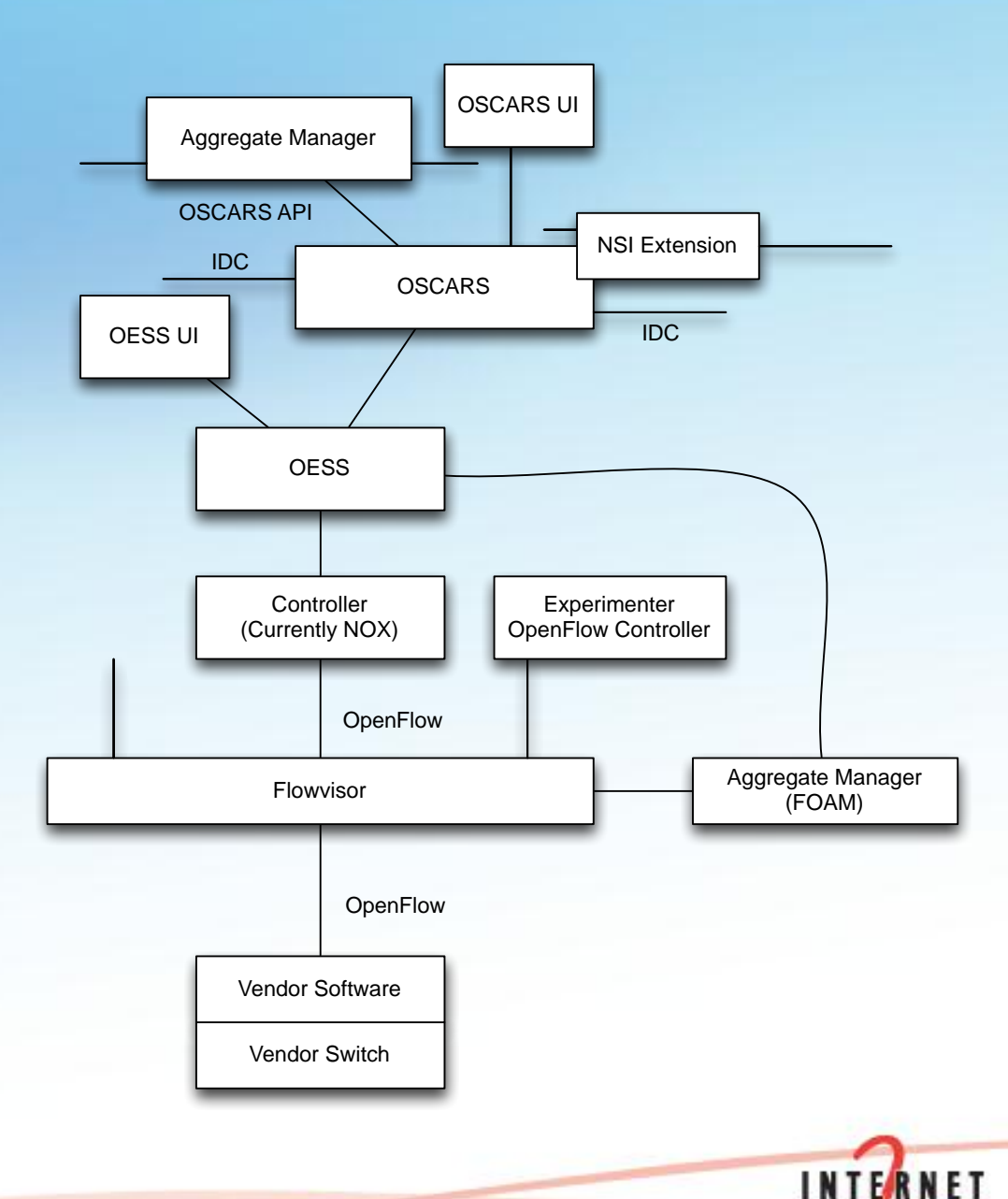

### Internet2 Multi-Domain Environment

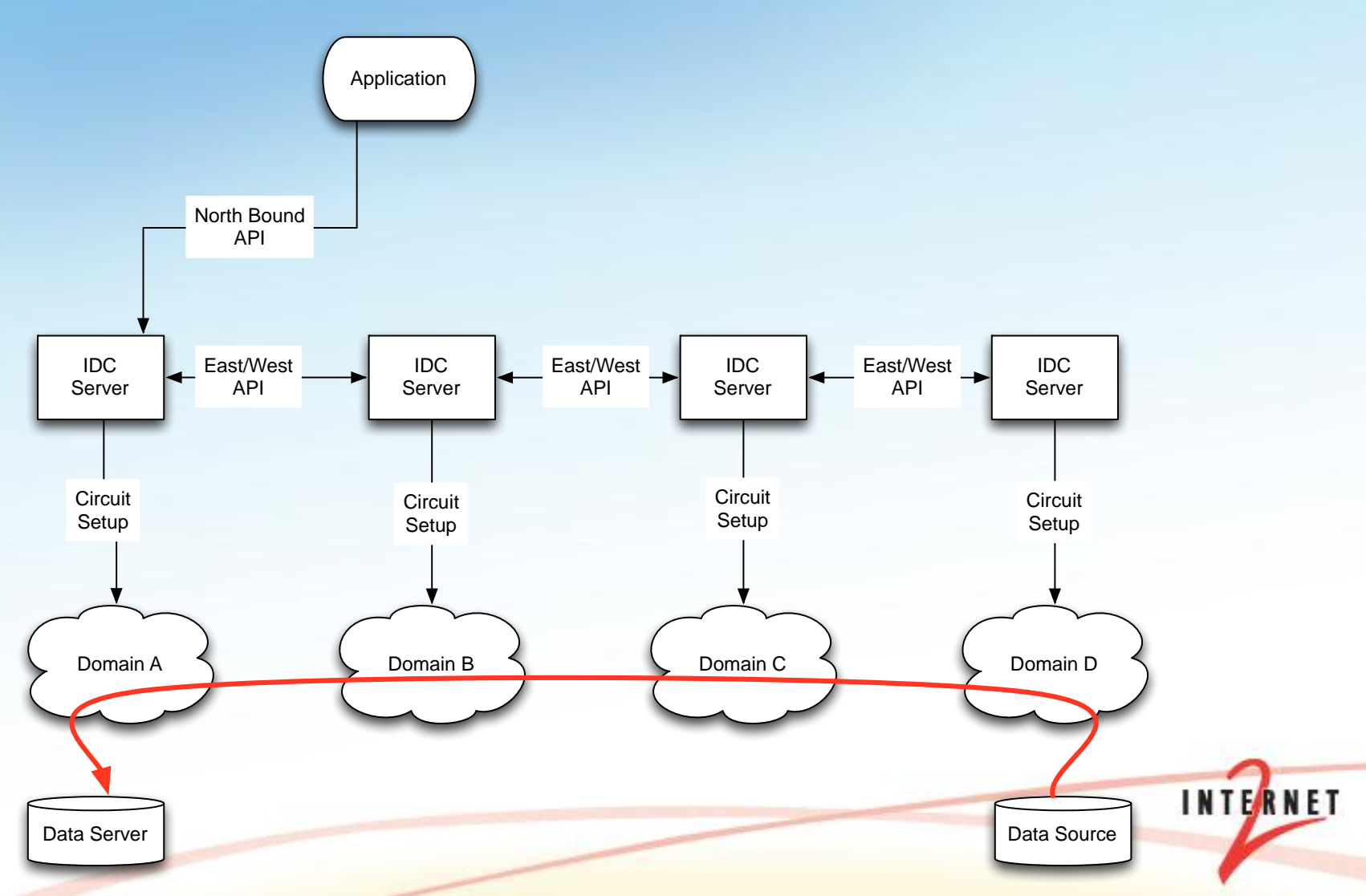

### Existing R&E software that implements Connect and Interconnect APIs (1)

- Connect and Interconnect Protocols
	- NSI
		- Most recent, standards-based protocol development effort
		- Comes in 2 flavors: 1.0 and 2.0 interconnect API
	- IDCP
		- Predecessor to NSI, not a standard, but widely deployed in R&E production environments in some countries
		- Both a connect and interconnect API
	- Aggregate Manager
		- Network research community in the US
		- Both a connect and interconnect API

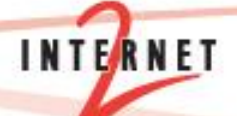

### Existing R&E software that implements Connect and Interconnect APIs (2)

- Protocol Implementations
	- OSCARS v0.5 and v0.6
		- Supports IDCP connect / interconnect API
		- Being extended to support NSI 2.0 interconnect API
	- AutoBahn
		- Supports IDCP connect / interconnect API, NSI 1.0 interconnect API
		- Being extended to support NSI 2.0 interconnect API
	- OESS
		- Supports OESS and OSCARS (i.e. IDCP) connect API
		- Uses OSCARS (i.e. IDCP and eventually NSI 2.0) for interconnect API
	- Open NSA
		- Implements NSI 1.0 interconnect API
		- Being extended to support NSI 2.0 interconnect API and a connect API
	- Open DRAC
		- Implements NSI 1.0 interconnect API
		- Being extended to support NSI2.0 interconnect API and a connect API

#### **Overview**

- View from the Application
- Connect API
- Reality is Messy: Opening up the Black Box
- The World Today
- When It All Goes Wrong

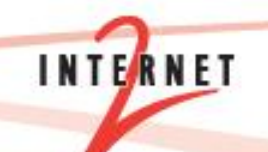

### Exchange Points and Networks

- The connect infrastructure is made up of exchange points and networks
- From the point of view of a exchange point, the "connect infrastructure" is a set of nodes interconnected by wires
- From the point of view of a network, the "connect infrastructure" is a set of networks interconnected directly or at exchange points

### Exchange Point Examples

- AMPATH
	- Implements IDCP connect API via OSCARS / OESS (GENI) and OSCARS / DRAGON (DYNES)
- MAN LAN and WIX
	- Implementing IDCP connect API via OSCARS now (December)
	- Will support NSI connect API as soon as OSCARS implements it
- NetherLight
	- Implements NSI 1.0 interconnect API via OpenDRAC
- PacWave
	- Implements ??? connect API via ???
- Starlight
	- Implements NSI 1.0 interconnect connect API via ???
	- Plans to implement NSI connect API

### Network Examples (1)

#### • Internet2 Network

- Implements IDCP connect API
	- Via OSCARS v0.6 / OESS / OpenFlow (Advanced Layer 2 Service)
	- Via OSCARS v0.5 over MPLS (ION)
- Plans to implement NSI 2.0 connect API
- Internet2 Regionals and Campuses in the DYNES project
	- Implement IDCP connect API
		- Via OSCARS v0.6 / OESS
		- Via OSCARS v0.5 and v0.6 / DRAGON
	- Possibility of eventually implementing NSI 2.0 connect API
		- Caltech / UMich / Vanderbilt CC-NIE award
- ESnet Science Data Network (SDN)
	- Implements IDCP connect API
		- Via OSCARS v0.6 over MPLS (Science Data Network)
	- Plans to implement NSI 2.0 connect API

### Network Examples (2)

#### • GEANT Network

- Implements IDCP connect API
	- Via AutoBAHN / cNIS
- Implements NSI 1.0 connect API
	- Via AutoBAHN / cNIS
- Plans to implement NSI 2.0 connect API
- Some European NRENs
	- Implements IDCP connect API
		- Via AutoBAHN / cNIS
	- Implements NSI 1.0 connect API
		- Via AutoBAHN / cNIS
	- Plans to implement NSI 2.0 connect API

### Network Examples (3)

- Nordunet
	- Implements NSI 1.0 interconnect API and internal WS connect API
		- Via OpenNSA
	- Plans to implement NSI 2.0 connect API

#### **Overview**

- View from the Application
- Connect API
- Reality is Messy: Opening up the Black Box
- The World Today
- When It All Goes Wrong

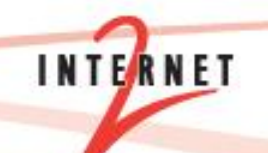

#### Why look inside the black box?

- Understanding usage patterns / capacity planning
- Debugging
- Application learning / adaptive feedback

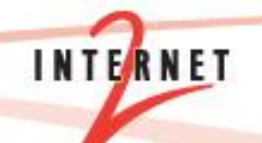

#### Types of Insights

- Why did circuit creation fail?
	- Rejected due to policy?
	- Rejected due to capacity?
	- Failure?
- What does success look like?
	- What do things look like peering down the wire?
		- Active tests like one-way latency measurements or throughput measurements
	- What do things look like when spying on an network element?
		- Passive observation of capacity, usage, failures
- What should change in the future?
	- Capacity planning
	- Diversity of routes
	- Improved applications
	- Better NOC support

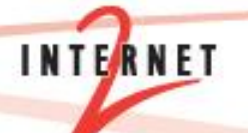

#### State of the Art

- Monitoring of Layer 2 circuits is less developed than connect API
- A subset of R&E networks have agreed to a very basic Layer 3 monitoring framework
	- One-way latency
	- **Throughput**
- An architecture exists that has been "agreed to" by a subset of R&E networks to monitor Layer 2 circuits
	- Implemented by Internet2
	- Not aware of it being implemented anywhere else …

### L2 Monitoring (1)

- Number of reservations requested.
- Number of reservations that succeed. – Number of reservations that fail.
- Duration of reservations how many were for 15 min, 30 min etc. up to >1 month for example
- Amount of bandwidth reserved

## L2 Monitoring (2)

- Other necessary metrics, which will be more of a challenge to collect are:
	- Utilization of the reserved circuit during the entire reservation period
	- Reliability of the circuits
- Overall for the infrastructure there are two sorts of measures that would be valuable. For every given segment in the network we should know both
	- The percentage of available reservation space that is reserved.
	- The percent of use of that segment that is due to circuits

## L2 Monitoring (3)

- Useful metrics for assessing and debugging
	- Ingress/egress points for circuit both failed and succeeded.
	- Interactions between control plane nodes, Filtering on some marker to determine what project is behind the initiating request
- Root cause of request failure?
	- Control plane?
	- Data plane?
	- Oversubscription?
	- Something else

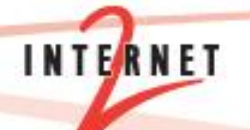

#### Summary

- Ideally, compute, storage, and connect are a single black box
- Reality is messy
	- Moving towards a reasonable architecture to code to
	- BoD software is not fully standardized yet
	- Deployment is not fully there yet
	- Monitoring of Layer 2 circuits is lagging
- But enough exists to get started

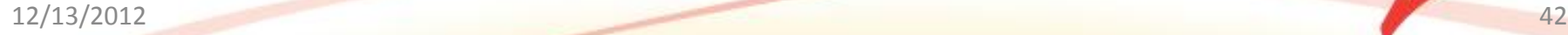

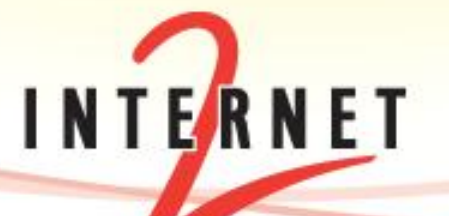

December 13, 2012 Eric Boyd, Internet2 eboyd@internet2.edu

#### **Bandwidth on Demand in the Wild**